- Its core purpose is to empower students with unprecedented flexibility and control over their academic journey*.*
- Increases the student's freedom in choosing their courses and academics
- Enables the student to drop out in any year and then exchange the credits earned so far with a certificate/diploma if they are eligible
- They can redeem the credits and re-join the same or any other institute in the future and continue their education
- This Platform of credit management eligible for all type of courses ( Graduate, Post-Graduate, Certificate Diploma & Ph.D.
- . It is a credit facility originally envisioned by the Government of India in the National [Education](https://byjus.com/free-ias-prep/national-policy-education/) Policy [\(NEP\)](https://byjus.com/free-ias-prep/national-policy-education/) 2020.
- The scheme has the provisions of creating a digital infrastructure that will store the academic credits earned by the students of various higher education institutes within the country
- The ABC will be entrusted with the responsibilities such as opening, closing, and verifying the individual academic accounts of students.
- It'll also be responsible to gather the academic credits earned by the students from their respective higher education institutions, verify the credits, store the credits, transfer or redeem such credits, and promote them as and when required among its stakeholders.

## **BENIFITS OF ACADAMIC BANK OF CREDITS**

# **ABOUT ACADEMIC BANK OF CREDIT (ABC ID)**

# **HOW TO CREATE ABC ID**

**Asst. Prof. M.R.Supekar Contact :8888604341 (Nodal Officer-ABC ID)**

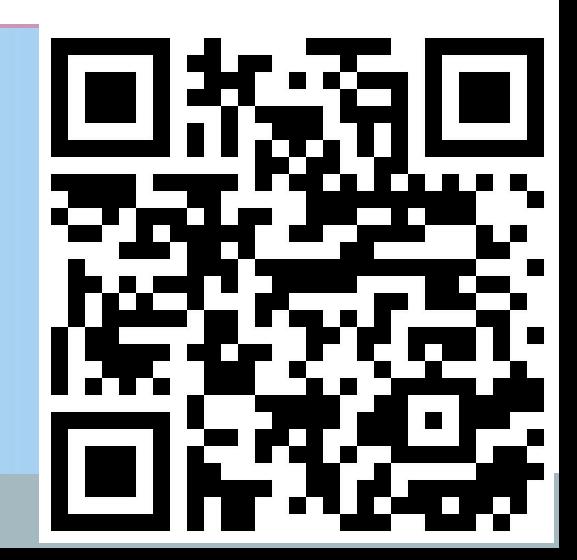

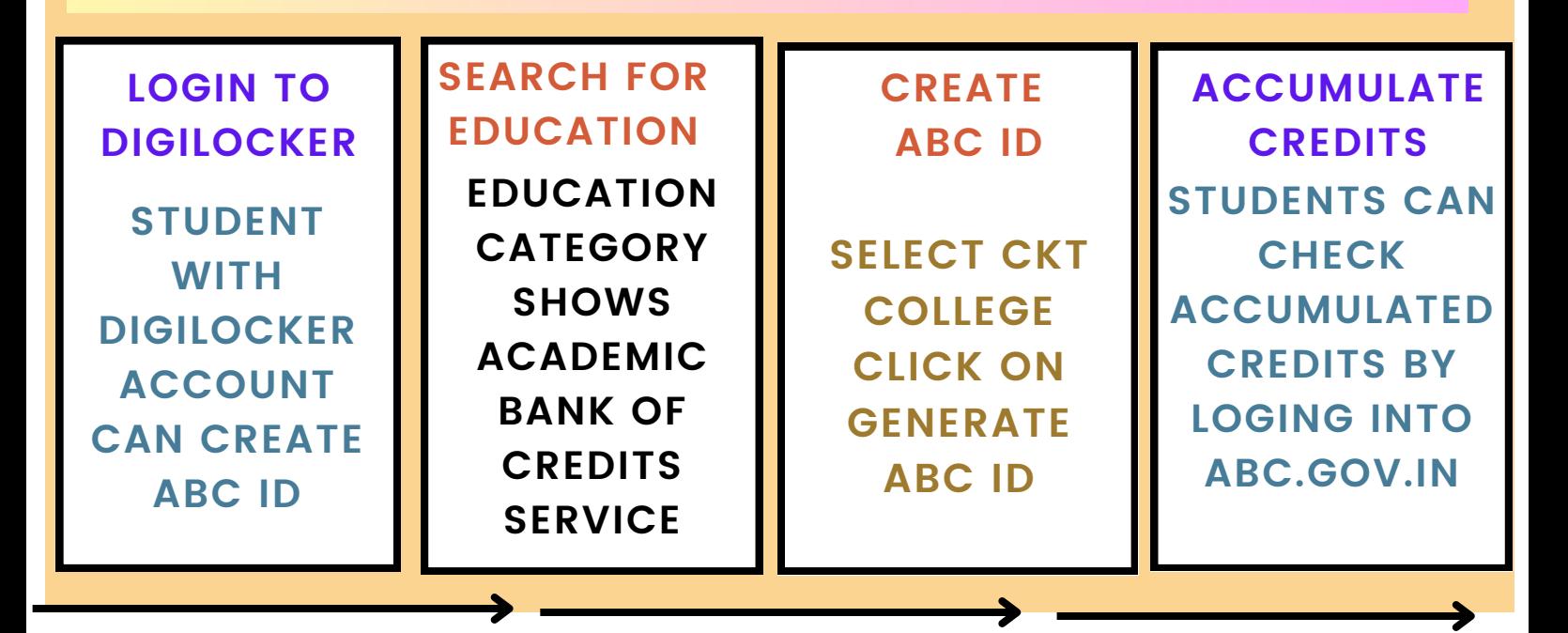

### **SCAN QR FOR DIGI-LOCKER APPLICATION**

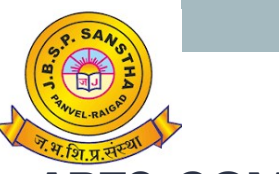

### **J.B.S.P. SANSTHA'S CHANGU KANA THAKUR**

#### **ARTS, COMMERCE & SCIENCE COLLEGE, NEW PANVEL (Autonomous)**

Re-accredited 'A+' Grade by NAAC (CGPA 3.61, 3rd Cycle) 'College with Potential for Excellence' Status Awarded by UGC, 'Best College Award' by University of Mumbai,

**For The Abc ID Creation : Aadhar Card Number & Aadhar Card Link Mobile Numbr is reuired**